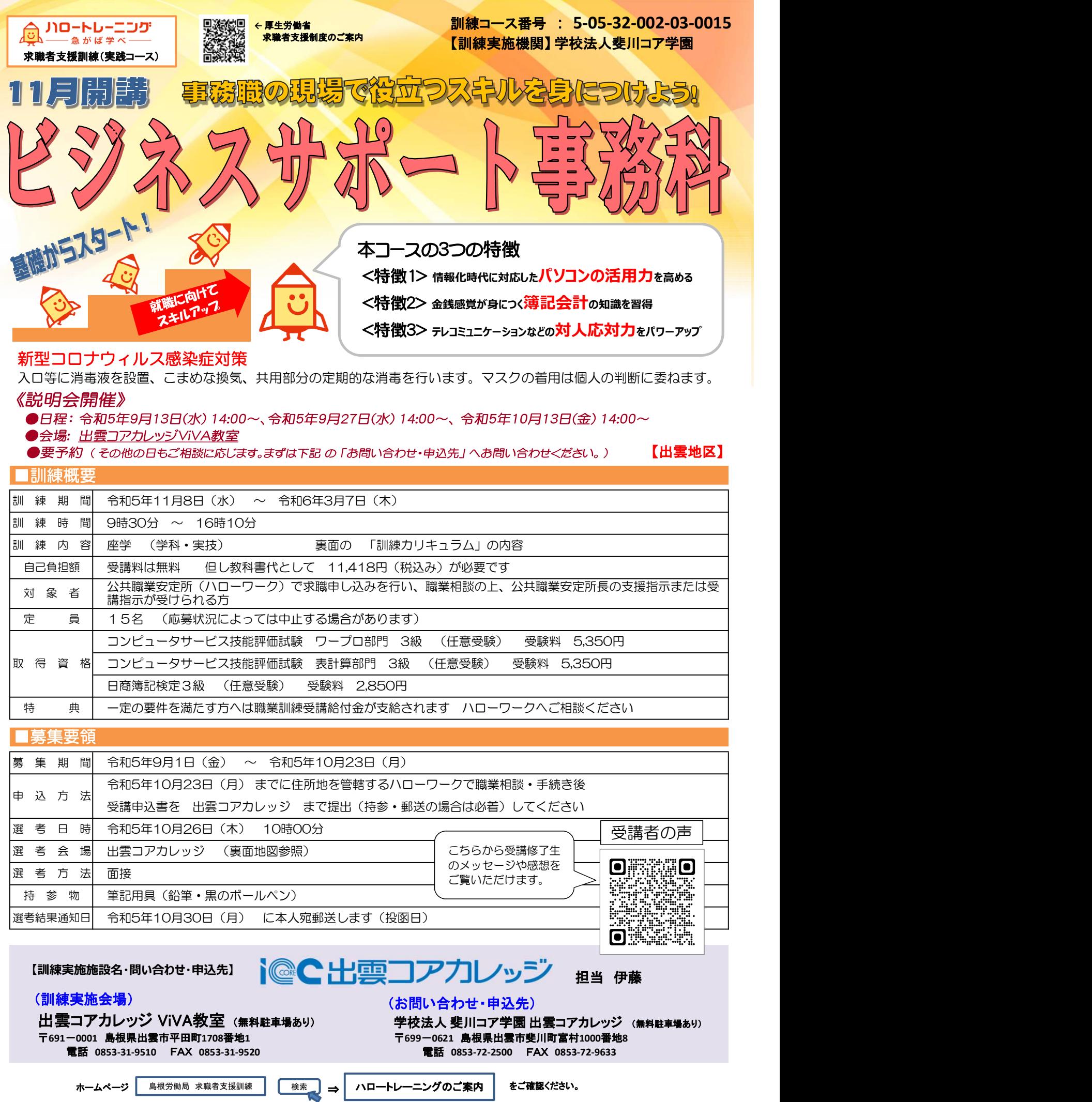

 各種オフィスアプリケーションを活用した販売促進書類の作成や在庫等の商品管理、資金管理、簿記会計、電話応対など、 OA事務としての仕事ができる。

## ■訓練カリキュラム

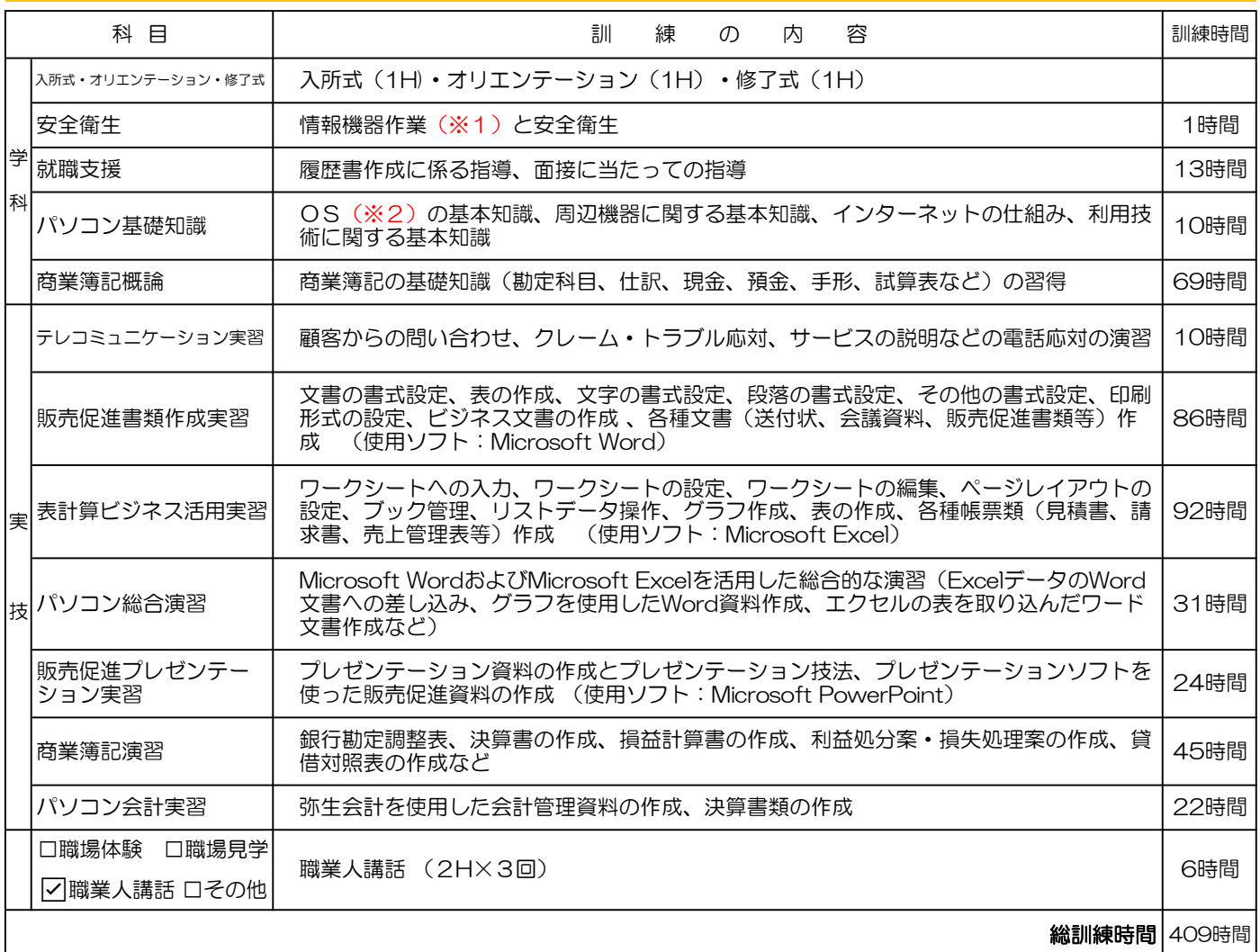

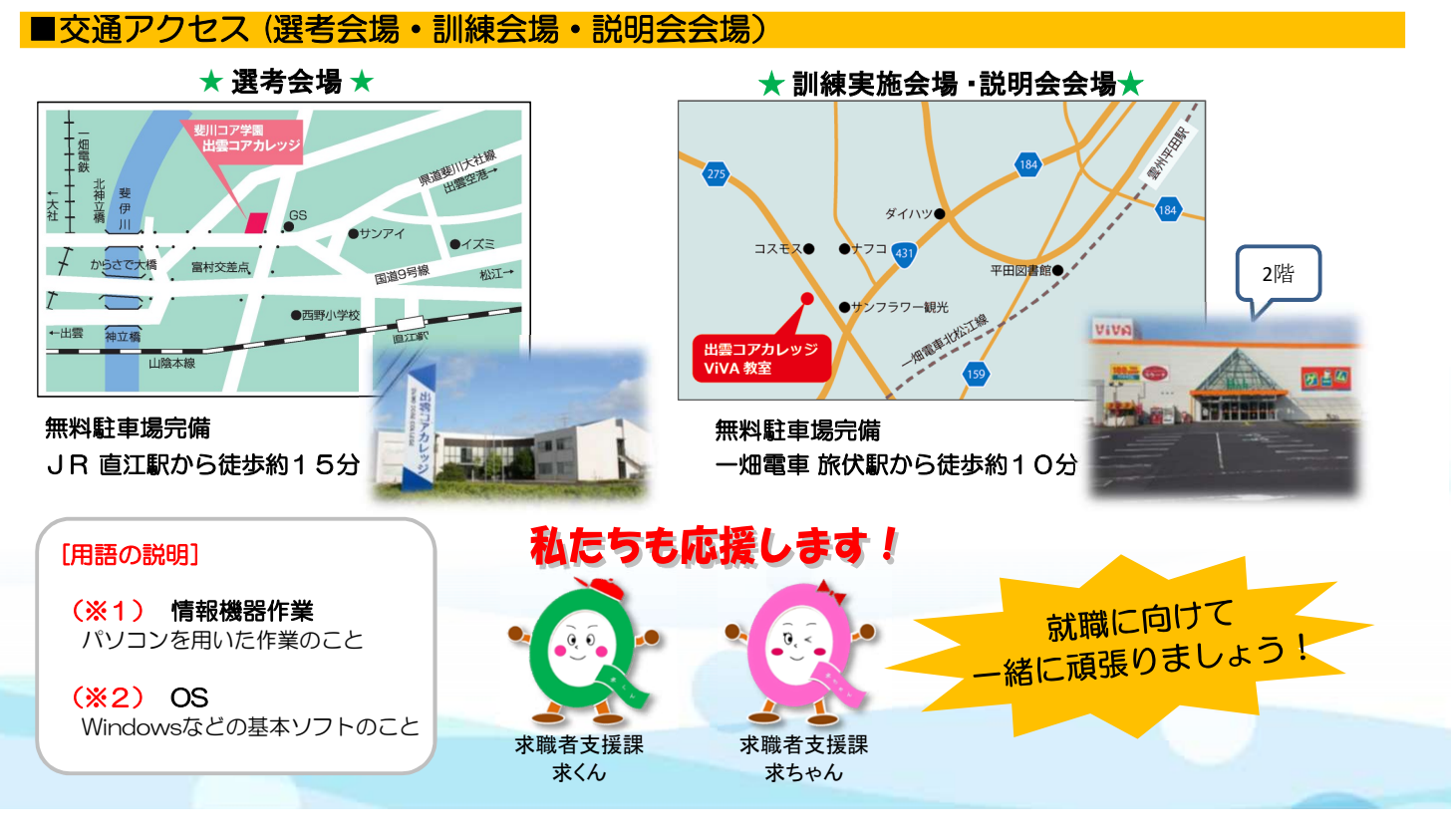